# Using QuickBooks Accountant FOR ACCOUNTING 2018

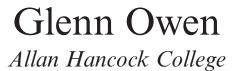

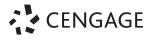

Australia • Brazil • Mexico • Singapore • United Kingdom • United States

## **Brief Contents**

| Part 1        | Getting Started with QuickBooks<br>Accountant                                        |     |                                                                    | 1   |
|---------------|--------------------------------------------------------------------------------------|-----|--------------------------------------------------------------------|-----|
|               | Chapter                                                                              | 1   | An Interactive Tour of QuickBooks<br>Accountant                    | 2   |
|               | Chapter                                                                              | 2   | Preparing a Balance Sheet Using<br>QuickBooks Accountant           | 27  |
|               | Chapter                                                                              | 3   | Preparing an Income Statement<br>Using QuickBooks Accountant       | 43  |
|               | Chapter                                                                              | 4   | Preparing a Statement of Cash<br>Flows Using QuickBooks Accountant | 63  |
|               | Chapter                                                                              | 5   | Creating Supporting Reports to<br>Help Make Business Decisions     | 72  |
| Part <b>2</b> | Trt 2 Creating a QuickBooks Accountant File<br>to Record and Analyze Business Events |     | •                                                                  | 89  |
|               | Chapter                                                                              | 6   | Setting Up Your Business's<br>Accounting System                    | 90  |
|               | Chapter                                                                              | 7   | <b>Cash-Oriented Business Activities</b>                           | 146 |
|               | Chapter                                                                              | 8   | Additional Business Activities                                     | 224 |
|               | Chapter                                                                              | 9   | Adjusting Entries                                                  | 270 |
|               | Chapter <sup>2</sup>                                                                 | 10  | Budgeting                                                          | 298 |
|               | Chapter <sup>2</sup>                                                                 | 11  | <b>Reporting Business Activities</b>                               | 322 |
|               | Chapter <sup>2</sup>                                                                 | 12  | Managing Fixed Assets                                              | 365 |
|               | Appendix                                                                             | : 1 | Payroll Taxes                                                      | 392 |
|               | Appendix                                                                             | 2   | Traditional Accounting:<br>Debits and Credits                      | 402 |
|               | Appendix                                                                             | 3   | Helpful References                                                 | 413 |
|               | Index                                                                                |     |                                                                    | 427 |

### Contents

| Preface<br>About the Author & Dedication                  | ix<br>xiv |
|-----------------------------------------------------------|-----------|
| Note to the Student and                                   |           |
| Instructor                                                | xv        |
| Part 1 Getting Started with<br>QuickBooks Accountant      | 1         |
| Chapter 1 An Interactive Tour of<br>QuickBooks Accountant | 2         |
| Case: Larry's Landscaping & Garden Supply                 | 2         |
| Using This Text Effectively                               | 3         |
| Demonstrations                                            | 3         |
| QuickBooks Accountant                                     | 4         |
| Data Files                                                | 4         |
| What Is QuickBooks Accountant?                            | 4         |
| Lists                                                     | 5         |
| Forms                                                     | 5         |
| Registers                                                 | 6         |
| Reports and Graphs                                        | 7         |
| Launching QuickBooks Accountant                           | 8         |
| Restoring and Opening a QuickBooks                        |           |
| Accountant File                                           | 8         |
| The QuickBooks Accountant Window                          | 10        |
| Backing Up and Closing a QuickBooks                       |           |
| Accountant File                                           | 11        |
| QuickBooks Accountant's Menus and                         |           |
| Shortcut List                                             | 13        |
| Using QuickBooks Accountant to                            |           |
| Make Business Decisions                                   | 14        |
| Printing in QuickBooks Accountant                         | 17        |
| Using QuickBooks Accountant Help                          | 18        |
| Date Formats                                              | 19        |
| The QuickBooks Accountant Home Page                       | 20        |
| Exiting QuickBooks Accountant                             | 23        |
| End Note                                                  | 23        |
| Chapter 1 Practice                                        | 24        |
| Chapter 1 Questions                                       | 24        |
| Chapter 1 Matching                                        | 24        |
| Chapter 1 Assignments                                     | 25        |

| Chapter 2 Preparing a Balance<br>Sheet Using QuickBooks |    |
|---------------------------------------------------------|----|
| Accountant                                              | 27 |
| Case: Larry's Landscaping & Garden Supply               | 27 |
| Creating a Balance Sheet                                | 27 |
| Creating a Comparative Balance Sheet                    | 29 |
| Creating a Summary Balance Sheet                        | 30 |
| Investigating the Balance Sheet Using QuickZoom         | 30 |
| Modifying Balance Sheet Reports                         | 33 |
| Memorizing a Report in QuickBooks Accountant            | 35 |
| Printing the Balance Sheet                              | 37 |
| Chapter 2 Practice                                      | 38 |
| Chapter 2 Questions                                     | 38 |
| Chapter 2 Matching                                      | 38 |
| Chapter 2 Assignments                                   | 39 |
| Chapter 2 Cases                                         | 40 |
| Case Problem 1: Sierra Marina                           | 40 |
| Case Problem 2: Jennings & Associates                   | 41 |
| Case Problem 3: Jason Galas Attorney at Law PC          | 41 |

#### Chapter 3 Preparing an Income Statement Using QuickBooks Accountant 43

| Case: Larry's Landscaping & Garden Supply      | 43 |
|------------------------------------------------|----|
| Creating an Income Statement                   | 43 |
| Modifying an Income Statement                  | 45 |
| Creating a Comparative Income Statement        | 47 |
| Using QuickZoom with the Income Statement      | 48 |
| Modifying the Income Statement Report          | 50 |
| Printing the Income Statement                  | 53 |
| Chapter 3 Practice                             | 59 |
| Chapter 3 Questions                            | 59 |
| Chapter 3 Matching                             | 59 |
| Chapter 3 Assignments                          | 60 |
| Chapter 3 Cases                                | 60 |
| Case Problem 1: Sierra Marina                  | 60 |
| Case Problem 2: Jennings & Associates          | 61 |
| Case Problem 3: Jason Galas Attorney at Law PC | 61 |
|                                                |    |

| Chapter 4 Preparing a Statement of<br>Cash Flows Using<br>QuickBooks Accountant                                                                                             | 63                                     |
|----------------------------------------------------------------------------------------------------|----------------------------------------|
| Case: Larry's Landscaping & Garden Supply                                                                                                    | 63                                     |
| Creating a Statement of Cash Flows                                                                                                    | 63                                     |
| Using QuickZoom with the Statement                                                                                                    |                                        |
| of Cash Flows                                                                                                    | 67                                     |
| Formatting and Printing the Statement                                                                                                    |                                        |
| of Cash Flows                                                                                                    | 68                                     |
| Chapter 4 Practice                                                                                                    | 69                                     |
| Chapter 4 Questions                                                                                                    | 69                                     |
| Chapter 4 Matching                                                                                                    | 69                                     |
| Chapter 4 Assignment                                                                                                    | 70                                     |
| Chapter 4 Cases                                                                                                    | 70                                     |
| Case Problem 1: Sierra Marina                                                                                                    | 70                                     |
| Case Problem 2: Jennings & Associates                                                                                                    | 70                                     |
| Case Problem 3: Jason Galas Attorney at Law PC                                                                                                    | 71                                     |
| Chapter 5 Creating Supporting Repor<br>to Help Make Business                                                                                                    | ts                                     |
| Decisions                                                                                                    | 72                                     |
| Case: Larry's Landscaping & Garden Supply                                                                                                    | 72                                     |
| Creating and Printing an Accounts                                                                                                    | 12                                     |
| Receivable Aging Report                                                                                                    | 72                                     |
| Creating and Printing a Customer                                                                                                    | 12                                     |
| Balance Summary                                                                                                    | 75                                     |
| Creating and Printing an Inventory Valuation                                                                                                    | 10                                     |
| Summary Report                                                                                                    | 76                                     |
| Creating, Printing, and Analyzing an Accounts                                                                                                    | 70                                     |
| Payable Aging Report                                                                                                    | 79                                     |
| r dydole r rging report                                                                                                    |                                        |
| Creating and Printing a Vendor                                                                                                    | 81                                     |
| 6                                                                                                    |                                        |
| Balance Summary                                                                                                    |                                        |
| Balance Summary<br>End Note                                                                                                    | 84                                     |
| Balance Summary<br>End Note<br>Chapter 5 Practice                                                                                                    | 84<br>85                               |
| Balance Summary<br>End Note<br>Chapter 5 Practice<br><i>Chapter 5 Questions</i>                                                                                             | 84<br>85<br>85                         |
| Balance Summary<br>End Note<br>Chapter 5 Practice<br><i>Chapter 5 Questions</i><br><i>Chapter 5 Matching</i>                                                                | 84<br>85<br>85<br>85                   |
| End Note<br>Chapter 5 Practice<br>Chapter 5 Questions<br>Chapter 5 Matching<br>Chapter 5 Assignments                                                                        | 84<br>85<br>85<br>85<br>86             |
| Balance Summary<br>End Note<br>Chapter 5 Practice<br>Chapter 5 Questions<br>Chapter 5 Matching<br>Chapter 5 Assignments<br>Chapter 5 Cases                                  | 84<br>85<br>85<br>85<br>86<br>87       |
| Balance Summary<br>End Note<br>Chapter 5 Practice<br>Chapter 5 Questions<br>Chapter 5 Matching<br>Chapter 5 Assignments<br>Chapter 5 Cases<br>Case Problem 1: Sierra Marina | 84<br>85<br>85<br>85<br>86<br>87<br>87 |
| Balance Summary<br>End Note<br>Chapter 5 Practice<br>Chapter 5 Questions<br>Chapter 5 Matching<br>Chapter 5 Assignments<br>Chapter 5 Cases                                  | 84<br>85<br>85<br>85<br>86<br>87       |

| Part 2 Creating a QuickBooks<br>Accountant File to<br>Record and Analyze<br>Business Events | 89       |
|---------------------------------------------------------------------------------------------|----------|
| Chapter 6 Setting Up Your Business's<br>Accounting System                                   | 90       |
|                                                                                             |          |
| Case: Wild Water Sports, Inc.                                                               | 90       |
| Creating a New Company File Using the                                                       | 91       |
| EasyStep Interview<br>Set Up Company Preferences                                            | 91<br>95 |
| Set Up Company Items                                                                        | 93<br>99 |
| Set Up Customers, Vendors, and Accounts                                                     | 105      |
| Set Up Payroll and Employees                                                                | 1105     |
| Viewing Transactions and Backing Up                                                         | 110      |
| Your Company File                                                                           | 123      |
| End Note                                                                                    | 125      |
| Chapter 6 Practice                                                                          | 127      |
| Chapter 6 Questions                                                                         | 127      |
| Chapter 6 Matching                                                                          | 127      |
| Chapter 6 Exercises                                                                         | 128      |
| Exercise 1: Create a New Company                                                            | 128      |
| Exercise 2: Add Customers                                                                   | 129      |
| Exercise 3: Add Vendors                                                                     | 129      |
| Exercise 4: Add Items                                                                       | 130      |
| Exercise 5: Add Employees                                                                   | 130      |
| Exercise 6: Add Accounts and Set Opening                                                    |          |
| Balances                                                                                    | 131      |
| Chapter 6 Assignments                                                                       | 131      |
| Assignment 1: Adding More Information:                                                      |          |
| Wild Water Sports                                                                           | 131      |
| Assignment 2: Creating a New Company:                                                       |          |
| Central Coast Cellular                                                                      | 133      |
| Assignment 3: Creating a New Company:                                                       |          |
| Santa Barbara Sailing                                                                       | 135      |
| Assignment 4: Creating a New Company:                                                       |          |
| Drone City                                                                                  | 137      |
| Chapter 6 Cases                                                                             | 139      |
| Case 1: Forever Young                                                                       | 139      |
| Case 2: Ocean View Flowers                                                                  | 142      |
| Case 3: Aloha Properties                                                                    | 143      |

#### Chapter 7 Cash-Oriented Business Activities Case: Wild Water Sports, Inc. Recording Cash-Oriented Financing Activities Recording Cash-Oriented Investing Activities

| Recording Cash-Oriented Investing Activities        | 148 |
|-----------------------------------------------------|-----|
| Recording Cash-Oriented Operating Activities        | 152 |
| Evaluate a Firm's Performance and                   |     |
| Financial Position                                  | 181 |
| End Note                                            | 185 |
| Chapter 7 Practice                                  | 187 |
| Chapter 7 Questions                                 | 187 |
| Chapter 7 Matching                                  | 187 |
| Chapter 7 Exercises                                 | 188 |
| Exercise 1: Cash-Oriented Financing Activities      | 188 |
| Exercise 2: Cash-Oriented Investing Activities      | 188 |
| Exercise 3: Cash-Oriented Operating                 |     |
| Activities—Sales                                    | 188 |
| Exercise 4: Cash-Oriented Operating                 |     |
| Activities—Purchases                                | 189 |
| Exercise 5: Cash-Oriented Operating                 |     |
| Activities—Expenses                                 | 189 |
| Chapter 7 Assignments                               | 190 |
| Assignment 1: Adding More Information:              |     |
| Wild Water Sports                                   | 190 |
| Assignment 2: Adding More Information:              |     |
| Central Coast Cellular                              | 193 |
| Assignment 3: Adding More Information:              |     |
| Santa Barbara Sailing                               | 195 |
| Assignment 4: Adding More Information:              |     |
| Drone City                                          | 196 |
| Chapter 7 Cases                                     | 198 |
| Case 1: Forever Young                               | 198 |
| Case 2: Ocean View Flowers                          | 199 |
| Case 3: Aloha Properties                            | 201 |
| Comprehensive Problems                              | 203 |
| Comprehensive Problem 1: Sarah Duncan, CPA          | 203 |
| Comprehensive Problem 2: Pacific Brew               | 207 |
| Comprehensive Problem 3: Sunset Spas                | 210 |
| Comprehensive Problem 4: Bridgette Sweet            |     |
| Photography                                         | 214 |
| Comprehensive Problem 5: Crystal Clear Pool Service | 219 |
|                                                     |     |
| Chapter 8 Additional Business                       |     |

| Case: Wild Water Sports, Inc.             | 224 |
|-------------------------------------------|-----|
| Recording Additional Financing Activities | 224 |
| Recording Additional Investing Activities | 228 |
| Recording Additional Operating Activities | 229 |
|                                           |     |

Activities

| Recording Noncash Investing and            |     |
|--------------------------------------------|-----|
| Financing Activities                       | 246 |
| Evaluate a Firm's Performance and          |     |
| Financial Position                         | 247 |
| End Note                                   | 251 |
| Chapter 8 Practice                         | 253 |
| Chapter 8 Questions                        | 253 |
| Chapter 8 Matching                         | 253 |
| Chapter 8 Exercises                        | 254 |
| Exercise 1: Financing Activities           | 254 |
| Exercise 2: Investing Activities           | 254 |
| Exercise 3: Operating Activities—Purchases |     |
| and Payments from to Vendors               | 254 |
| Exercise 4: Operating Activities—Expenses  |     |
| & Sales                                    | 255 |
| Chapter 8 Assignments                      | 256 |
| Assignment 1: Adding More Information:     |     |
| Wild Water Sports                          | 256 |
| Assignment 2: Adding More Information:     |     |
| Central Coast Cellular                     | 259 |
| Assignment 3: Adding More Information:     |     |
| Santa Barbara Sailing                      | 260 |
| Assignment 4: Adding More Information:     |     |
| Drone City                                 | 261 |
| Chapter 8 Cases                            | 263 |
| Case 1: Forever Young                      | 263 |
| Case 2: Ocean View Flowers                 | 265 |
| Case 3: Aloha Properties                   | 267 |
| Chapter 9 Adjusting Entries                | 270 |
| Case: Wild Water Sports. Inc.              | 270 |

| Case: Wild Water Sports, Inc.                 | 270 |
|-----------------------------------------------|-----|
| Accruing Expenses                             | 270 |
| Accruing Revenue                              | 273 |
| Recording Expenses Incurred but               |     |
| Previously Deferred                           | 277 |
| Adjusting for Unearned Revenues               | 281 |
| Preparing a Bank Reconciliation and Recording |     |
| Related Adjustments                           | 284 |
| End Note                                      | 287 |
| Chapter 9 Practice                            | 289 |
| Chapter 9 Questions                           | 289 |
| Chapter 9 Matching                            | 289 |
| Chapter 9 Exercises                           | 290 |
| Exercise 1: Accruing Expenses                 | 290 |
| Exercise 2: Accruing Revenue                  | 290 |
| Exercise 3: Recording Expenses Incurred       |     |
| but Previously Deferred                       | 291 |
| Exercise 4: Preparing Bank Reconciliation     | 291 |
| Chapter 9 Assignments                         | 292 |

| 0   | 4   | 4   |
|-----|-----|-----|
| Con | ten | T.S |
|     |     |     |

| Assignment 1: Adding More Information:      |     |
|---------------------------------------------|-----|
| Wild Water Sports                           | 292 |
| Assignment 2: Adding More Information:      |     |
| Central Coast Cellular                      | 293 |
| Assignment 3: Adding More Information:      |     |
| Santa Barbara Sailing                       | 293 |
| Assignment 4: Adding More Information:      |     |
| Drone City                                  | 294 |
| Chapter 9 Cases                             | 295 |
| Case 1: Forever Young                       | 295 |
| Case 2: Ocean View Flowers                  | 296 |
| Case 3: Aloha Properties                    | 297 |
| Chapter 10 Budgeting                        | 298 |
| Case: Wild Water Sports, Inc.               | 298 |
| Budgeting Revenues                          | 299 |
| Budgeting Expenses                          | 302 |
| Budgeted Income Statement                   | 303 |
| Budgeting Assets, Liabilities, and Equities | 300 |
| Budgeted Balance Sheet                      | 309 |
| End Note                                    | 313 |
| Chapter 10 Practice                         | 314 |
| Chapter 10 Questions                        | 314 |
| Chapter 10 Matching                         | 314 |
| Chapter 10 Exercises                        | 315 |
| Exercise 1: Budgeting Revenues and Expenses | 315 |
| Exercise 2: Budgeting Assets, Liabilities,  |     |
| and Equities                                | 315 |
| Chapter 10 Assignments                      | 310 |
| Assignment 1: Adding More Information:      |     |
| Wild Water Sports                           | 310 |
| Assignment 2: Adding More Information:      |     |
| Central Coast Cellular                      | 310 |
| Assignment 3: Adding More Information:      |     |
| Santa Barbara Sailing                       | 317 |
| Assignment 4: Adding More Information:      |     |
| Drone City                                  | 318 |
| Chapter 10 Cases                            | 319 |
| Case 1: Forever Young                       | 319 |
| Case 2: Ocean View Flowers                  | 320 |
| Case 3: Aloha Properties                    | 321 |
| Chapter 11 Reporting Business               |     |
| Activities                                  | 322 |
| Case: Wild Water Sports, Inc.               | 322 |
| Creating and Memorizing a Customized        |     |
| Income Statement                            | 323 |

Creating and Memorizing a Customized

Balance Sheet

|     | Creating Graphs to Illustrate                |          |
|-----|----------------------------------------------|----------|
| 292 | Financial Information                        | 329      |
|     | Create Additional Detail Reports             | 334      |
| 293 | Exporting Reports to Excel                   | 338      |
|     | End Note                                     | 342      |
| 293 | Chapter 11 Practice                          | 343      |
|     | Chapter 11 Questions                         | 343      |
| 294 | Chapter 11 Matching                          | 343      |
| 295 | Chapter 11 Exercises                         | 344      |
| 295 | Exercise 1: Graphs                           | 344      |
| 296 | Exercise 2: Additional Reports               | 344      |
| 297 | Exercise 3: Export to Excel                  | 344      |
|     | Chapter 11 Assignments                       | 345      |
| 298 | Assignment 1: Adding More Information:       |          |
| 298 | Wild Water Sports                            | 345      |
| 299 | Assignment 2: Adding More Information:       |          |
| 302 | Central Coast Cellular                       | 345      |
| 303 | Assignment 3: Adding More Information:       |          |
| 306 | Santa Barbara Sailing                        | 346      |
| 309 | Assignment 4: Adding More Information:       |          |
| 313 | Drone City                                   | 347      |
| 314 | Chapter 11 Cases                             | 347      |
| 314 | Case 1: Forever Young                        | 347      |
| 314 | Case 2: Ocean View Flowers                   | 348      |
| 315 | Case 3: Aloha Properties                     | 349      |
| 315 | Comprehensive Problems                       | 349      |
|     | Comprehensive Problem 1: Sports City         | 349      |
| 315 | Comprehensive Problem 2: Pacific Brew        | 352      |
| 316 | Comprehensive Problem 3: Sunset Spas         | 354      |
|     | Comprehensive Problem 4: Bridgette Sweet     | 0.57     |
| 316 | Photography                                  | 357      |
| 316 | Comprehensive Problem 5: Crystal Clear Pool  | 361      |
| 510 | Chapter 12 Managing Fixed Assets             | 365      |
| 317 | Case: Wild Water Sports, Inc.                | 365      |
|     | Starting the Fixed Asset Manager Application | 366      |
| 318 | Fixed Asset Item List                        | 369      |
| 319 | Synchronizing the Fixed Asset Manager        | 374      |
| 319 | Depreciation Report                          | 376      |
| 320 | Depreciation Journal Entry                   | 378      |
| 321 | Projections of Future Depreciation           | 380      |
|     | Disposal of an Asset                         | 382      |
|     | End Note                                     | 386      |
| 322 | Chapter 12 Practice                          | 387      |
| 322 | Chapter 12 Questions                         | 387      |
|     | Chapter 12 Matching                          | 387      |
| 323 | Chapter 12 Assignments                       | 388      |
|     | Assignment 1: Adding More Information:       | <b>-</b> |
| 326 | Wild Water Sports                            | 388      |

| Assignment 2: Adding More Information:       |     |
|----------------------------------------------|-----|
| Central Coast Cellular                       | 388 |
| Assignment 3: Adding More Information: Santa |     |
| Barbara Sailing                              | 389 |
| Assignment 4: Adding More Information:       |     |
| Drone City                                   | 390 |

#### Appendix 1 Payroll Taxes

| Overview                           | 392 |
|------------------------------------|-----|
| Federal Income Tax Withholding     | 392 |
| Social Security and Medicare Taxes | 395 |
| Federal Unemployment Taxes         | 397 |
| State Income Tax Withholding and   |     |
| Unemployment Taxes                 | 399 |
| Appendix 1 Practice                | 400 |
| Appendix 1 Questions               | 400 |
| Appendix 1 Assignments             | 400 |

| Appendix 2 Traditional Accounting:<br>Debits and Credits | 402 |
|----------------------------------------------------------|-----|
| <i>Case</i> : Wild Water Sports, Inc.                    | 402 |
| Trial Balance                                            | 403 |

| General Ledger           | 405 |
|--------------------------|-----|
| General Journal          | 408 |
| End Note                 | 410 |
| Appendix 2 Practice      | 411 |
| Appendix 2 Questions     | 411 |
| Appendix 2 Assignments   | 411 |
| Appendix 2 Case Problems | 412 |

### Appendix 3Helpful References413Overview413

| Overview                              | 413 |
|---------------------------------------|-----|
| Install and Register QuickBooks       |     |
| Accountant Desktop                    | 413 |
| File Management                       | 417 |
| Memorize Reports in Groups            | 419 |
| Upload a QuickBooks Company or Backup |     |
| File to an Instructor                 | 419 |
| Become QuickBooks Certified           | 420 |
|                                       |     |

427

| Inde | ex |
|------|----|
|------|----|

392

viii